# Package: rOmniDriver (via r-universe)

June 28, 2024

Type Package Title Omni Driver R wrapper Version 0.1.20 Date 2024-03-29 Maintainer Pedro J. Aphalo <pedro.aphalo@helsinki.fi> Description This package is a wrapper of the OmniDriver java driver for Ocean Optics spectrometers. License GPL  $(>= 2)$ **Depends** R ( $>= 4.2.0$ ), rJava ( $>= 1.0-6$ ) **SystemRequirements** Java JDK  $(>= 1.8)$ , OmniDriver  $(>= 2.43)$ **Suggests** knitr ( $> = 1.40$ ), rmarkdown ( $> = 2.20$ ), roxygen2 ( $> = 7.2.1$ ) VignetteBuilder knitr LazyLoad yes Encoding UTF-8 URL <http://www.r4photobiology.info>, <https://github.com/aphalo/romnidriver> BugReports <https://github.com/aphalo/romnidriver/issues> RoxygenNote 7.3.1 Repository https://aphalo.r-universe.dev RemoteUrl https://github.com/aphalo/rOmniDriver RemoteRef HEAD

RemoteSha fe5d7a7052fb4b1383cffe875bd8aadfa5b697c4

# **Contents**

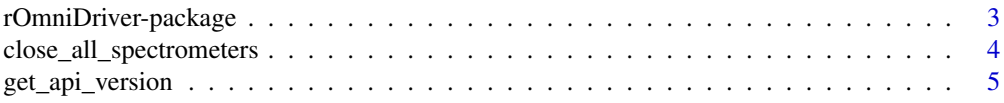

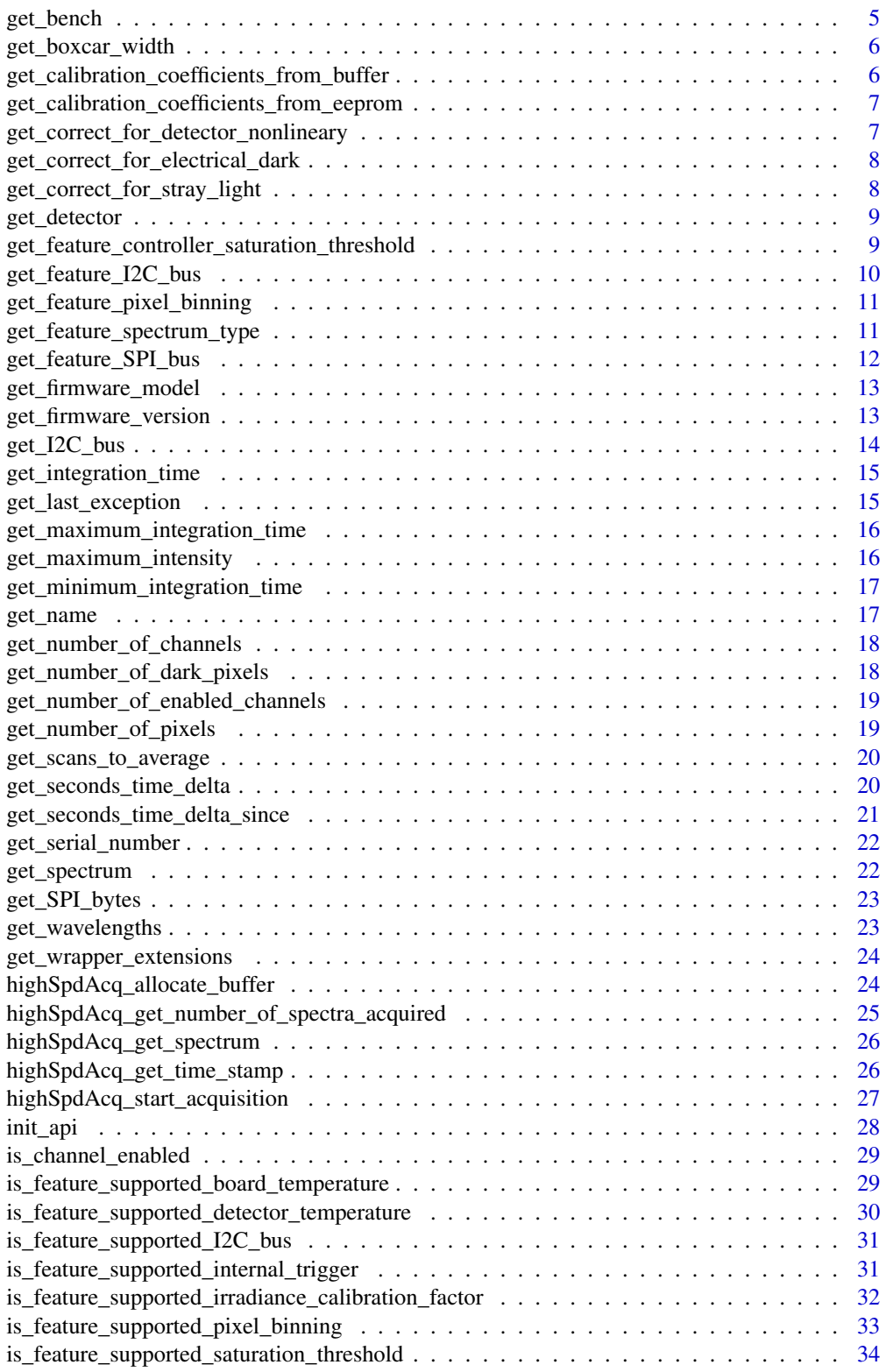

<span id="page-2-0"></span>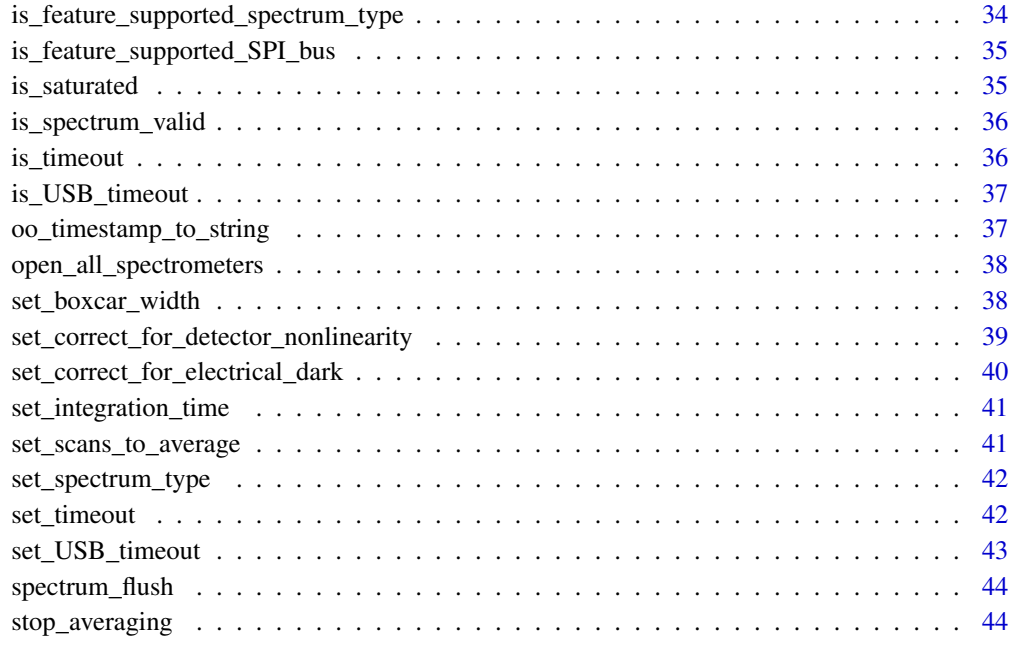

# **Index** [45](#page-44-0)

rOmniDriver-package *rOmniDriver: Omni Driver R wrapper*

#### Description

This package is a wrapper of the OmniDriver java driver for Ocean Optics spectrometers.

# Details

OmniDriver is a proprietary library provided by Ocean Insight to allow the control of the spectrometers they sell through third party software.

Although this package is under GPL, Omnidriver is not, it is copyrighted commercial software from Ocean Insight <http://www.oceanoptics.com>

Ocean Insight distributes the OmniDriver runtime free of charge. This can be downloaded from Ocean Insight web site. It can be used only with spectrometers sold by Ocean Insight. Ocean Insight has supported the development of this R package by providing a free licence to the OmniDriver SDP, which gave me access to documentation.

Ocean Insight will not provide support for the use of this package, unless the user buys a licence for OmniDriver SDP (spectroscopy development plattform). All support requests about this package should be addressed to the maintainer of the package or public R user forums.

#### <span id="page-3-0"></span>Warning!

We have access to only three spectrometers for testing, a Maya2000Pro, a two-chennal Jaz and a Flame. So, the software is supplied without any assurance that it will work with a particular model and configuration of spectrometer. Please, do report to the maintainer any problems and also if you encounter no problems when using this package. Always supply detailed information about the spectrometer used when contacting the maintainer of the package.

# Note

Many methods in OmniDriver are available in two versions, one for multichannel spectrometers and one for single channels ones. In this package each such pair of similar methods are wrapped into a single R method. The default channel index, ch.index, in the R implementation defaults to the first available channel, so it does not need to be explicitly supplied for single channel instruments. The spectrometer index, sr.index, in the R implementation defaults to the first available spectrometer, so it does not need to be explicitly supplied when a single instrument is connected to the host computer.

#### Author(s)

Maintainer: Pedro J. Aphalo <pedro.aphalo@helsinki.fi> [\(ORCID\)](https://orcid.org/0000-0003-3385-972X)

#### References

<http://www.oceanoptics.com/Products/omnidriver.asp> <http://oceanoptics.com/api/omnidriver/overview-summary.html>

# See Also

Useful links:

- <http://www.r4photobiology.info>
- <https://github.com/aphalo/romnidriver>
- Report bugs at <https://github.com/aphalo/romnidriver/issues>

close\_all\_spectrometers

```
close all open connections to spectrometers
```
# Description

close all open connections to spectrometers

#### Usage

close\_all\_spectrometers(jwrapper)

srs\_close(jwrapper)

# <span id="page-4-0"></span>get\_api\_version 5

# Arguments

jwrapper a open Wrapper object from Omnidriver

## Value

a numeric value

get\_api\_version *Get OmniDriver API version*

## Description

A function to query the version of OmniDriver.

#### Usage

get\_api\_version(jwrapper)

# Arguments

jwrapper an open Wrapper object from Omnidriver

## Value

A character string value of form "1.01.01" or similar.

get\_bench *Get optical properties of optical bench*

# Description

A function to query the characteristics of the optical bench from a spectrometer.

# Usage

```
get_bench(jwrapper, sr.index = 0L, ch.index = 0L)
```
#### Arguments

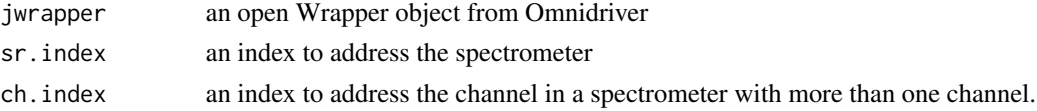

# Value

a value

<span id="page-5-0"></span>get\_boxcar\_width *Get current setting of boxcar width*

# Description

Function to query the boxcar width being used (the number of pixels averaged).

#### Usage

```
get_boxcar_width(jwrapper, sr.index = 0L, ch.index = 0L)
```
#### Arguments

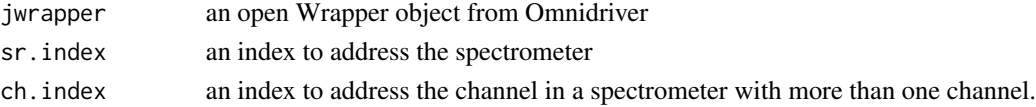

## Value

a numeric value

get\_calibration\_coefficients\_from\_buffer *Get calibration coefficients from buffer*

# Description

Function to query calibration coefficients from memory buffer of a spectrometer.

# Usage

```
get_calibration_coefficients_from_buffer(
  jwrapper,
  sr.index = 0L,ch.index = 0L
\mathcal{E}
```
#### Arguments

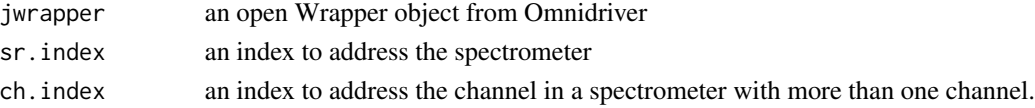

# Value

A Coefficients Java object containing all of the calibration coefficients..

<span id="page-6-0"></span>get\_calibration\_coefficients\_from\_eeprom *Get calibration coefficients from EEPROM*

# Description

Function to query calibration coefficients from the EEPROM of a spectrometer.

# Usage

```
get_calibration_coefficients_from_eeprom(
  jwrapper,
  sr.index = 0L,ch.index = 0L
\lambda
```
# Arguments

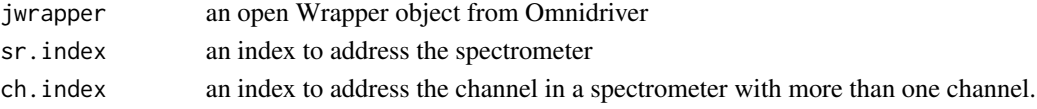

# Value

A Coefficients Java object containing all of the calibration coefficients..

```
get_correct_for_detector_nonlineary
                          Get current setting of linearity correction (enabled or not)
```
# Description

Get current setting of linearity correction (enabled or not)

## Usage

```
get_correct_for_detector_nonlineary(jwrapper, sr.index = 0L, ch.index = 0L)
```
#### Arguments

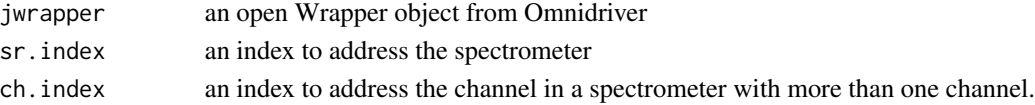

# Value

a numeric value

```
get_correct_for_electrical_dark
```
*Get current setting for electrical dark correction*

# Description

Get current setting for electrical dark correction

# Usage

```
get_correct_for_electrical_dark(jwrapper, sr.index = 0L, ch.index = 0L)
```
# Arguments

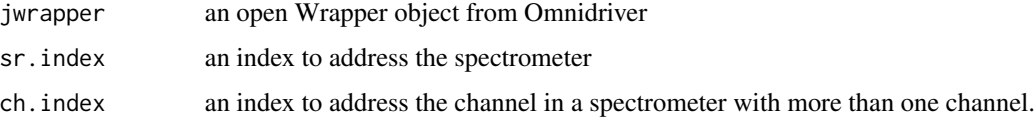

# Value

a numeric value

```
get_correct_for_stray_light
                          Get current setting of stray light correction
```
# Description

Get current setting of stray light correction

# Usage

```
get_correct_for_stray_light(jwrapper, sr.index = 0L, ch.index = 0L)
```
# Arguments

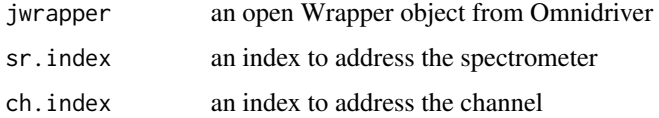

<span id="page-8-0"></span>

# Description

Get description of detector

# Usage

get\_detector(jwrapper, sr.index = 0L, ch.index = 0L)

# Arguments

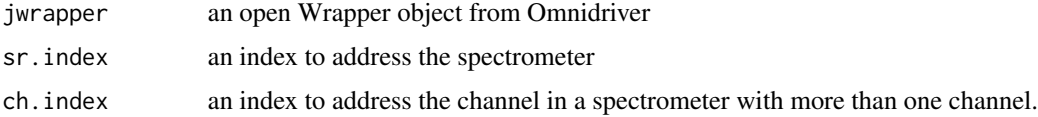

# Value

a Detector object (Java)

## Note

This method seems to be only of use for multichannel spectrometers. It is not documented in the OmniDriver manual and the Java documentation is extremely terse so it is difficult to know what it does and/or how to use it.

get\_feature\_controller\_saturation\_threshold *Get feature "saturation threshold"*

## Description

A function to retrieve an interface that allows to control the saturation threshold.

# Usage

get\_feature\_controller\_saturation\_threshold(jwrapper, sr.index = 0L)

## Arguments

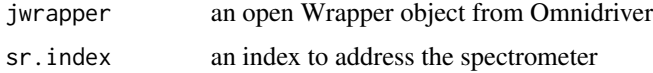

## Value

an object which provides the desired interface, or null if this feature is not available for this spectrometer.

#### Note

Before calling this function you first need to check that the feature is supported by the spectrometer in use by calling [is\\_feature\\_supported\\_saturation\\_threshold](#page-33-1).

<span id="page-9-1"></span>get\_feature\_I2C\_bus *Get feature controller "I2C Bus"*

# Description

Get a wrapper for accessing this optional feature.

#### Usage

```
get_feature_I2C_bus(jwrapper, sr.index = 0L)
```
# Arguments

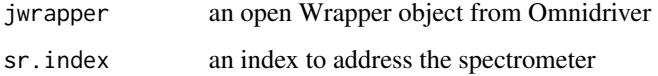

#### Value

an object which provides the desired interface, or null if this feature is not available for this spectrometer.

# Note

Before calling this function you first need to check that the feature is supported by the spectrometer in use by calling [is\\_feature\\_supported\\_I2C\\_bus](#page-30-1).

# See Also

Other Spectrometer I2C- and SPI-bus functions.: [get\\_I2C\\_bus\(](#page-13-1)), [get\\_SPI\\_bytes\(](#page-22-1)), [get\\_feature\\_SPI\\_bus\(](#page-11-1)), [is\\_feature\\_supported\\_I2C\\_bus\(](#page-30-1)), [is\\_feature\\_supported\\_SPI\\_bus\(](#page-34-1))

<span id="page-9-0"></span>

<span id="page-10-0"></span>get\_feature\_pixel\_binning

*Get feature "pixel binning"*

# Description

Obtain an inferface to the "pixel binning" function of a spectrometer if available.

# Usage

```
get_feature_pixel_binning(jwrapper, sr.index = 0L)
```
# Arguments

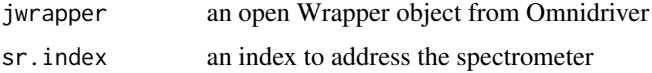

# Value

an object which provides the desired interface, or null if this feature is not available for this spectrometer.

## Note

Before calling this function you first need to check that the feature is supported by the spectrometer in use by calling [is\\_feature\\_supported\\_pixel\\_binning](#page-32-1).

get\_feature\_spectrum\_type

*Get feature "spectrum type"*

## Description

Get a wrapper for accesing this optional feature.

# Usage

get\_feature\_spectrum\_type(jwrapper, sr.index = 0L)

#### Arguments

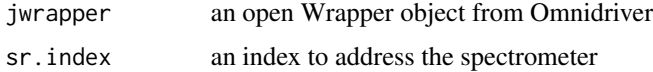

## <span id="page-11-0"></span>Value

an object which provides the desired interface, or null if this feature is not available for this spectrometer.

#### Note

Before calling this function you first need to check that the feature is supported by the spectrometer in use by calling [is\\_feature\\_supported\\_spectrum\\_type](#page-33-2).

<span id="page-11-1"></span>get\_feature\_SPI\_bus *Get feature controller "SPI Bus"*

# Description

Get a wrapper for accessing this optional feature.

#### Usage

```
get_feature_SPI_bus(jwrapper, sr.index = 0L)
```
# Arguments

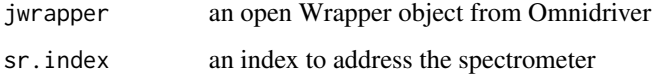

#### Value

an object which provides the desired interface, or null if this feature is not available for this spectrometer.

# Note

Before calling this function you first need to check that the feature is supported by the spectrometer in use by calling [is\\_feature\\_supported\\_SPI\\_bus](#page-34-1).

# See Also

Other Spectrometer I2C- and SPI-bus functions.: [get\\_I2C\\_bus\(](#page-13-1)), [get\\_SPI\\_bytes\(](#page-22-1)), [get\\_feature\\_I2C\\_bus\(](#page-9-1)), [is\\_feature\\_supported\\_I2C\\_bus\(](#page-30-1)), [is\\_feature\\_supported\\_SPI\\_bus\(](#page-34-1))

# <span id="page-12-0"></span>Description

A function to query the version of the firmware from a spectrometer.

#### Usage

```
get_firmware_model(jwrapper, sr.index = 0L)
```
# Arguments

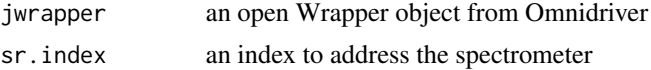

# Value

A character string value of form "USB2000" or similar.

# Note

Only supported in API version >= 2.40, in earlier API versions an error is triggered if use is attempted.

get\_firmware\_version *Get spectrometer firmware version*

# Description

A function to query the version of the firmware from a spectrometer.

# Usage

```
get_firmware_version(jwrapper, sr.index = 0L)
```
# Arguments

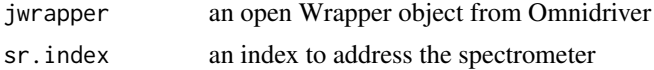

#### Value

A character string value of form "1.01.01" or similar.

<span id="page-13-1"></span><span id="page-13-0"></span>

#### Description

Send a packet of bytes over the I2C bus and read the result, or simply read from an address.

#### Usage

get\_I2C\_bus(I2C.bus.wrapper, I2C.address, num.bytes)

set\_I2C\_bus(I2C.bus.wrapper, I2C.address, num.bytes, message)

# Arguments

I2C.bus.wrapper

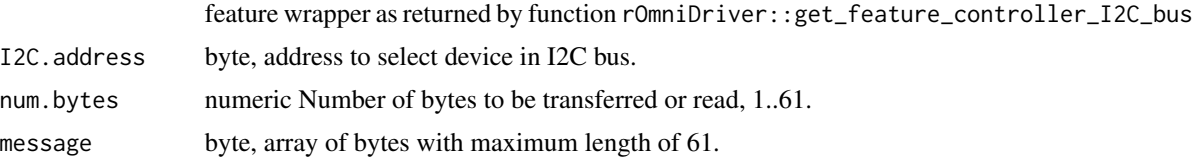

#### Details

Several spectrometers have an I2C bus accesible through the auxiliary connector which can be used to control accessories. The I2C bus in Ocean Insight spectrometers is not intended to be used to control the spectrometer or retrieve data but instead to control and access other accessories with the spectrometer acting as middle man.

Function get\_I2C\_bus() performs a general purpose read on the I2C pins for interfacing to attached peripherals. The time to complete the command is determined by the amount of data transferred and the response time of the peripheral. The I2C bus runs at 400KHz. The maximum number of bytes that can be read is 61.

Function set\_I2C\_bus() performs a general-purpose write on the I2C pins for interfacing to attached peripherals. The time to complete the command is determined by the amount of data transferred and the response time of the peripheral. The I2C bus runs at 400KHz.

#### Value

The result Array of bytes containing the read data. May be null.

The result of the write to the I2C device.

## See Also

Other Spectrometer I2C- and SPI-bus functions.: [get\\_SPI\\_bytes\(](#page-22-1)), [get\\_feature\\_I2C\\_bus\(](#page-9-1)), [get\\_feature\\_SPI\\_bus\(](#page-11-1)), [is\\_feature\\_supported\\_I2C\\_bus\(](#page-30-1)), [is\\_feature\\_supported\\_SPI\\_bus\(](#page-34-1)) <span id="page-14-0"></span>get\_integration\_time *Get integration time*

#### Description

A function to query the integration time in use from a spectrometer.

# Usage

```
get_integration_time(jwrapper, sr.index = 0L, ch.index = 0L)
```
# Arguments

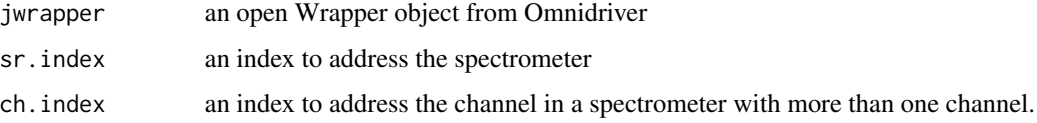

# Value

current integration time setting, in units of microseconds.

get\_last\_exception *Get OmniDriver last exception*

# Description

A function to retrieve the most recent Java exception triggered by OmniDrive as a character string.

# Usage

get\_last\_exception(jwrapper)

#### Arguments

jwrapper an open Wrapper object from Omnidriver

#### Value

A character string String with a description of the most recent error exception, or "no exception" if no error has been encountered..

<span id="page-15-0"></span>get\_maximum\_integration\_time

*Get maximum integration time*

## Description

A function to query the maximum integration time that can be used from a spectrometer.

# Usage

```
get_maximum_integration_time(jwrapper, sr.index = 0L)
```
# Arguments

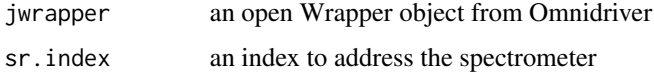

# Value

maximum integration time setting, in units of microseconds.

get\_maximum\_intensity *Get maximum intensity*

# Description

A function to query the maximum integration time that can be used from a spectrometer.

## Usage

```
get_maximum_intensity(jwrapper, sr.index = 0L)
```
# Arguments

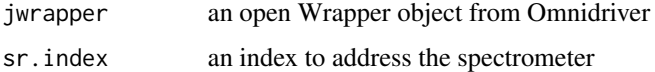

## Value

maximum value per pixel, in units of counts???.

<span id="page-16-0"></span>get\_minimum\_integration\_time

*Get minimum integration time*

# Description

A function to query the minimum integration time that can be used from a spectrometer.

## Usage

```
get_minimum_integration_time(jwrapper, sr.index = 0L)
```
# Arguments

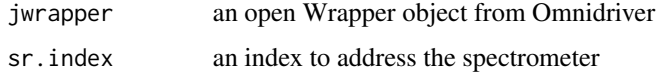

# Value

minimum integration time setting, in units of microseconds.

get\_name *Get name of spectrometer*

# Description

A function to query the name (e.g. USB2000) from a spectrometer.

## Usage

```
get_name(jwrapper, sr.index = 0L)
```
# Arguments

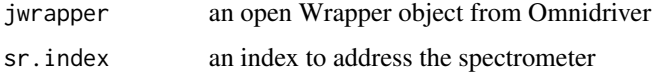

#### Value

a value

<span id="page-17-0"></span>get\_number\_of\_channels

*Get number of channels*

## Description

A function to query the number of channels from a spectrometer.

# Usage

```
get_number_of_channels(jwrapper, sr.index = 0L)
```
# Arguments

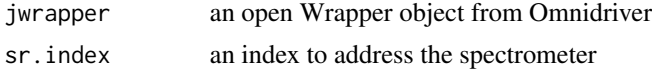

#### Value

a numeric value

```
get_number_of_dark_pixels
```
*Get number of dark pixels*

# Description

Function to query the number of pixels in the CCD array.

# Usage

```
get_number_of_dark_pixels(jwrapper, sr.index = 0L, ch.index = 0L)
```
# Arguments

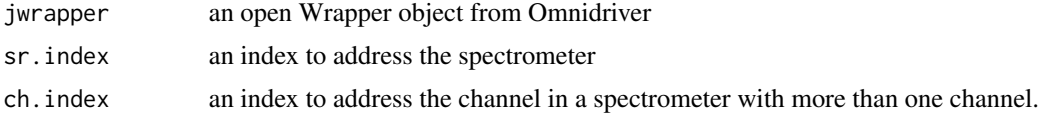

# Value

a numeric value with the total number of pixels (ie. CCD elements) provided by this spectrometer, including any dark or bevel (unused) pixels.

<span id="page-18-0"></span>get\_number\_of\_enabled\_channels

*Get number of enabled channels*

# Description

A function to query the number of enabled channels from a spectrometer.

#### Usage

```
get_number_of_enabled_channels(jwrapper, sr.index = 0L)
```
# Arguments

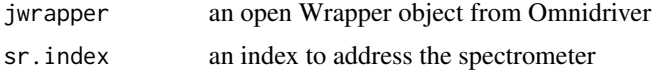

# Value

a numeric value

get\_number\_of\_pixels *Get total number of pixels in CCD array*

# Description

Function to query the total number of pixels in a spectrometer.

#### Usage

```
get_number_of_pixels(jwrapper, sr.index = 0L, ch.index = 0L)
```
# Arguments

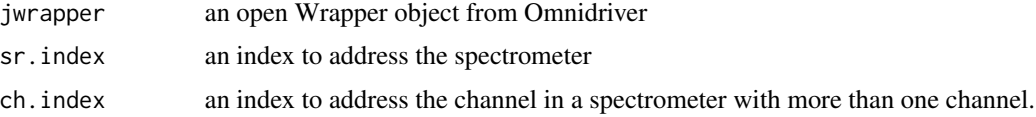

# Value

a numeric value with the total number of pixels (ie. CCD elements) provided by this spectrometer, including any dark or bevel (unused) pixels.

<span id="page-19-0"></span>get\_scans\_to\_average *Get "number of scans to average"*

## Description

Get the setting "number of scans to average" currently in use by the addressed spectrometer channel.

#### Usage

```
get_scans_to_average(jwrapper, sr.index = 0L, ch.index = 0L)
```

```
get_scans_to_avg(jwrapper, sr.index = 0L, ch.index = 0L)
```
# Arguments

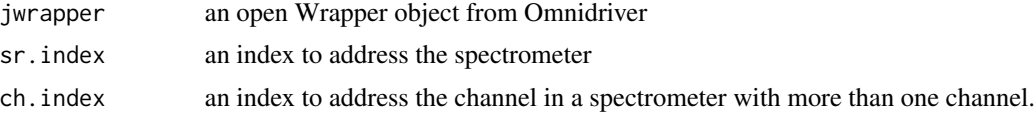

# Value

a numeric value

```
get_seconds_time_delta
```
*Get time difference between time stamps*

## Description

Compute the time difference between two high speed time stamps.

#### Usage

```
get_seconds_time_delta(before, after)
```
get\_nano\_time\_delta(before, after)

get\_micro\_time\_delta(before, after)

get\_milli\_time\_delta(before, after)

#### Arguments

before, after HighResTimeStamp defined in OmniDriver API and retrieved or constructed with other OmniDriver API methods. Not vectorized!

# <span id="page-20-0"></span>Value

a numeric vector of length one giving the time difference in seconds, milliseconds, microseconds or nanoseconds.

#### Note

Nanosecond timing and normal timing are not coincident, but as both are stored in parallel, the differences should differ only in their resolution.

# See Also

```
Other high speed acquisition functions: get_seconds_time_delta_since(), highSpdAcq_allocate_buffer(),
highSpdAcq_get_number_of_spectra_acquired(), highSpdAcq_get_spectrum(), highSpdAcq_get_time_stamp(),
highSpdAcq_start_acquisition(), oo_timestamp_to_string()
```
<span id="page-20-1"></span>get\_seconds\_time\_delta\_since *Get time difference since a time stamp*

#### Description

Compute the time difference between a high speed time stamp and current time.

#### Usage

get\_seconds\_time\_delta\_since(then)

get\_nano\_time\_delta\_since(then)

get\_micro\_time\_delta\_since(then)

get\_milli\_time\_delta\_since(then)

#### Arguments

then HighResTimeStamp defined in OmniDriver API and retrieved or constructed with other OmniDriver API methods. Not vectorized!

#### Value

a numeric vector of length one giving the time difference in seconds, milliseconds, microseconds or nanoseconds.

#### Note

Nanosecond timing and normal timing are not coincident, but as both are stored in parallel, the differences should differ only in their resolution.

# <span id="page-21-0"></span>See Also

```
Other high speed acquisition functions: get_seconds_time_delta(), highSpdAcq_allocate_buffer(),
highSpdAcq_get_number_of_spectra_acquired(), highSpdAcq_get_spectrum(), highSpdAcq_get_time_stamp(),
highSpdAcq_start_acquisition(), oo_timestamp_to_string()
```
get\_serial\_number *Get serial number of spectrometer*

# Description

A function to query the serial number from a spectrometer.

#### Usage

```
get_serial_number(jwrapper, sr.index = 0L)
```
#### Arguments

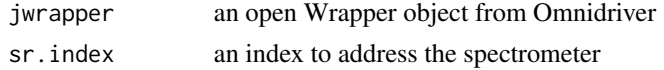

# Value

a value

get\_spectrum *Get a spectrum from the spectrometer*

# Description

Get a spectrum from the spectrometer

## Usage

```
get_spectrum(jwrapper, sr.index = 0L, ch.index = 0L)
```
## Arguments

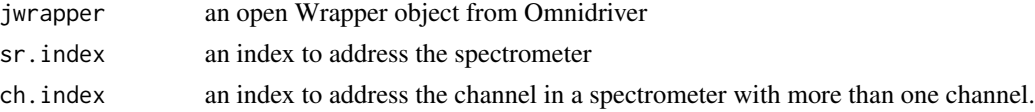

# Value

a numeric value

<span id="page-22-1"></span><span id="page-22-0"></span>get\_SPI\_bytes *Talk to "SPI bus"*

#### Description

Send a packet of bytes over the SPI bus and read the result.

## Usage

get\_SPI\_bytes(SPI.bus.wrapper, message, num.bytes)

# Arguments

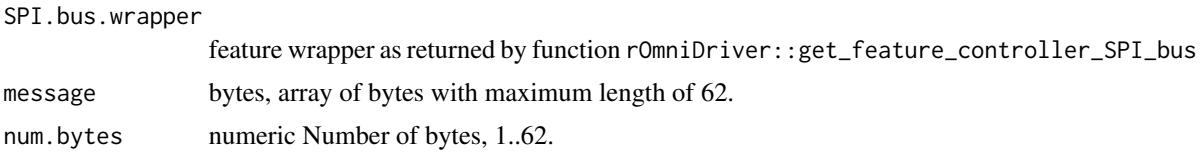

# Details

Several spectrometers have an I2C bus accesible through the auxiliary connector which can be used to control accesories. The I2C bus in Ocean Insight spectrometers is not intended to be used to control the spectrometer or retrieve data but instead to control and access other accessories with the spectrometer acting as middle man.

## Value

After writing to SPI, the spectrometer immediately reads from it. The resulting Byte array is returned.

# See Also

Other Spectrometer I2C- and SPI-bus functions.: [get\\_I2C\\_bus\(](#page-13-1)), [get\\_feature\\_I2C\\_bus\(](#page-9-1)), [get\\_feature\\_SPI\\_bus\(](#page-11-1)), [is\\_feature\\_supported\\_I2C\\_bus\(](#page-30-1)), [is\\_feature\\_supported\\_SPI\\_bus\(](#page-34-1))

get\_wavelengths *Get wavelengths from spectrometer*

#### Description

Function to get wavelengths corresponding to the pixels in the CCD array.

#### Usage

```
get_wavelengths(jwrapper, sr.index = 0L, ch.index = 0L)
```
# <span id="page-23-0"></span>Arguments

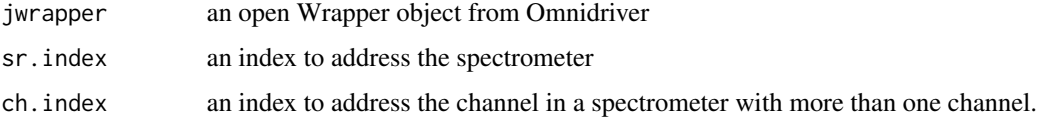

# Value

A numeric (double) vector with the calculated wavelength at each pixel.

get\_wrapper\_extensions

*Get OmniDriver wrapper extensions*

# Description

A function to query enable the WrapperExtensions class.

# Usage

get\_wrapper\_extensions(jwrapper)

# Arguments

jwrapper an open Wrapper object from Omnidriver

## Value

A character string value of form "1.01.01" or similar.

<span id="page-23-1"></span>highSpdAcq\_allocate\_buffer

*Allocate memory buffer for high speed acquisition*

# Description

Pre-allocates a buffer. A call to this function should always precede a call to highSpdAcq\_start\_acquisition()

## Usage

```
highSpdAcq_allocate_buffer(jwrapper, sr.index = 0L, number.of.spectra = 100L)
```
#### <span id="page-24-0"></span>Arguments

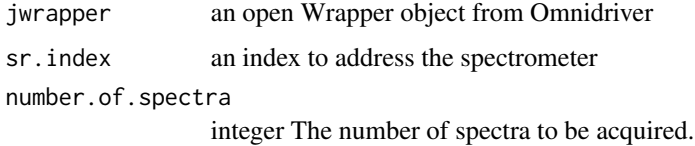

## Value

a numeric value

## See Also

```
Other high speed acquisition functions: get_seconds_time_delta(), get_seconds_time_delta_since(),
highSpdAcq_get_number_of_spectra_acquired(), highSpdAcq_get_spectrum(), highSpdAcq_get_time_stamp(),
highSpdAcq_start_acquisition(), oo_timestamp_to_string()
```
<span id="page-24-1"></span>highSpdAcq\_get\_number\_of\_spectra\_acquired *Get the number of spectra acquired at high speed*

#### Description

The number of spectra acquired can be smaller than the intended one, and this function retrieved the true number of spectra available in the buffer after the acquisition has finished. A call to this function can be used after a call to highSpdAcq\_start\_acquisition() returns.

## Usage

highSpdAcq\_get\_number\_of\_spectra\_acquired(jwrapper)

## Arguments

jwrapper an open Wrapper object from Omnidriver

#### Value

a numeric value

# See Also

Other high speed acquisition functions: [get\\_seconds\\_time\\_delta\(](#page-19-1)), [get\\_seconds\\_time\\_delta\\_since\(](#page-20-1)), [highSpdAcq\\_allocate\\_buffer\(](#page-23-1)), [highSpdAcq\\_get\\_spectrum\(](#page-25-1)), [highSpdAcq\\_get\\_time\\_stamp\(](#page-25-2)), [highSpdAcq\\_start\\_acquisition\(](#page-26-1)), [oo\\_timestamp\\_to\\_string\(](#page-36-1))

<span id="page-25-1"></span><span id="page-25-0"></span>highSpdAcq\_get\_spectrum

*Get one spectrum acquired at high speed*

#### Description

Retrieve a single, previously measured, spectrum from the buffer. A call to this function can be used after a call to highSpdAcq\_start\_acquisition() returns.

#### Usage

```
highSpdAcq_get_spectrum(jwrapper, spectrum.number = 1)
```
#### Arguments

jwrapper an open Wrapper object from Omnidriver

spectrum.number

integer The index into the sequence of spectra most recently acquired at high speed and available in the memory buffer.

## Value

a numeric vector

#### See Also

```
Other high speed acquisition functions: get_seconds_time_delta(), get_seconds_time_delta_since(),
highSpdAcq_allocate_buffer(), highSpdAcq_get_number_of_spectra_acquired(), highSpdAcq_get_time_stamp(),
highSpdAcq_start_acquisition(), oo_timestamp_to_string()
```
<span id="page-25-2"></span>highSpdAcq\_get\_time\_stamp

*Get the time stamp of one spectrum acquired at high speed*

#### Description

Retrieve the time stamp for a single, previously measured, spectrum from the buffer. A call to this function can be used after a call to highSpdAcq\_start\_acquisition() returns.

## Usage

```
highSpdAcq_get_time_stamp(jwrapper, spectrum.number = 1)
```
#### <span id="page-26-0"></span>Arguments

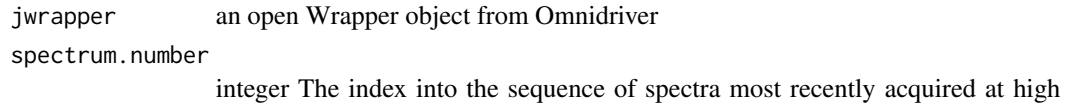

#### Value

A HighResTimeStamp object.

#### See Also

```
Other high speed acquisition functions: get_seconds_time_delta(), get_seconds_time_delta_since(),
highSpdAcq_allocate_buffer(), highSpdAcq_get_number_of_spectra_acquired(), highSpdAcq_get_spectrum(),
highSpdAcq_start_acquisition(), oo_timestamp_to_string()
```
<span id="page-26-1"></span>highSpdAcq\_start\_acquisition

*Start high speed acquisition*

speed and available in the memory buffer.

#### Description

Acquires a series of spectra into a preallocated buffer. A call to this function should be always preceded by a call to highSpdAcq\_allocate\_buffer().

#### Usage

```
highSpdAcq_start_acquisition(jwrapper, sr.index = 0L)
```
#### Arguments

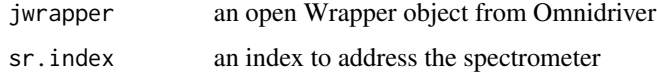

#### Value

a numeric value

# See Also

Other high speed acquisition functions: [get\\_seconds\\_time\\_delta\(](#page-19-1)), [get\\_seconds\\_time\\_delta\\_since\(](#page-20-1)), [highSpdAcq\\_allocate\\_buffer\(](#page-23-1)), [highSpdAcq\\_get\\_number\\_of\\_spectra\\_acquired\(](#page-24-1)), [highSpdAcq\\_get\\_spectrum\(](#page-25-1)), [highSpdAcq\\_get\\_time\\_stamp\(](#page-25-2)), [oo\\_timestamp\\_to\\_string\(](#page-36-1))

<span id="page-27-0"></span>

#### Description

Function init\_api() (and its synonim init\_srs()) create a Wrapper object for calling Omnidriver functions. This Java object of class com. oceanoptics.omnidriver.api.wrapper.Wrapper is later used by all other functions in the rOmniDriver to communicate with the spectrometers through the OmniDriver API from Ocen Insight.

Only one wrapper object can be active at a time. You should call this function only once and save the returned object as it is used to access the methods implementing communication with the spectrometer. Clean up by use of close\_srs() before exiting or before initializing another wrapper to the same driver.

Function is\_api\_enableb() tests if the argument passed to jwrapper has been initialized and if it is connected to an active instance of the Java wrapper class.

Function init\_api\_extensions() enables API extensions and returns a wrapper that makes it possible to call additional functions.

Function is\_extended\_api\_enabled() tests if the argument passed to jwrapperext has been initialized and if it is connected to an active instance of the Java wrapper class.

Function init\_api\_extensions() enables API extensions and returns a wrapper that makes it possible to call additional functions.

Function is\_highres\_time\_api\_enabled() tests if wrapper has been initialized and saved to a private environment of the package.

#### Usage

```
init_api()
```
init\_srs()

is\_api\_enabled(jwrapper)

init\_extended\_api()

is\_extended\_api\_enabled(jwrapperext)

```
init_highres_time_api()
```
is\_highres\_time\_api\_enabled()

#### Arguments

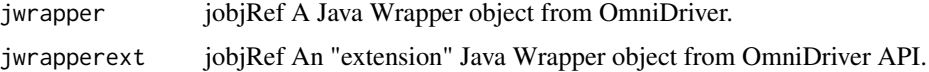

<span id="page-28-0"></span>is\_channel\_enabled 29

# Value

a wrapper to an instance of a Java object of class "wrapper" logical

logical

is\_channel\_enabled *Informs whether a channel is enbled or not*

#### Description

Informs whether a channel of a multichannel spectrometer is enbled or not.

#### Usage

```
is_channel_enabled(jwrapper, sr.index = 0L, ch.index = 0L)
```
# Arguments

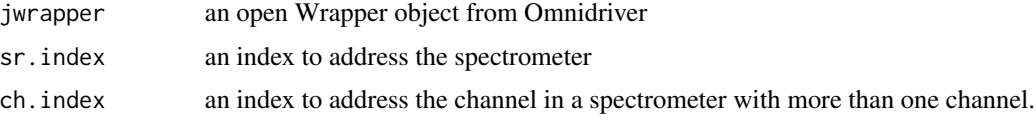

#### Value

a numeric value

is\_feature\_supported\_board\_temperature *Feature "Board temperature"*

# Description

Check whether feature "board temperature" is available in the spectrometer addressed. Construct a wrapper on the Java controller for the feature. Use a wrapped controller to query the temperature.

## Usage

```
is_feature_supported_board_temperature(jwrapper, sr.index = 0L)
```
get\_feature\_controller\_board\_temperature(jwrapper, sr.index = 0L)

get\_board\_temperature(brd.wrapper)

#### <span id="page-29-0"></span>Arguments

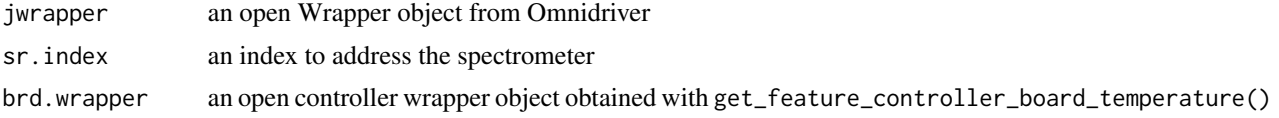

# Value

a numeric value

an object which provides the desired interface, or null if this feature is not available for this spectrometer.

#### Note

Before calling get\_feature\_controller\_board\_temperature you f irst need to check that the feature is supported by the spectrometer in use by calling is\_feature\_supported\_board\_temperature.

is\_feature\_supported\_detector\_temperature *Feature "detector temperature"*

## Description

Check whether feature "detector temperature" is available in the spectrometer addressed. Construct a wrapper on the Java controller for the feature. Use a wrapped controller to query the detector temperature.

#### Usage

```
is_feature_supported_detector_temperature(jwrapper, sr.index = 0L)
```
get\_feature\_detector\_temperature(jwrapper, sr.index = 0L)

get\_detector\_temperature(dtr.wrapper)

# Arguments

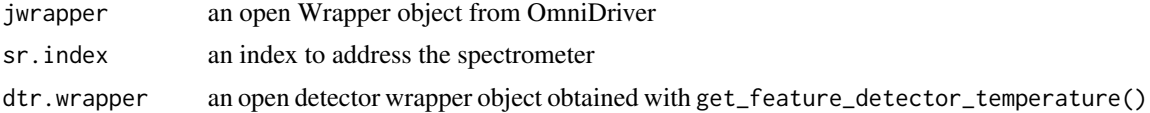

#### Value

a numeric value

an object which provides the desired interface, or null if this feature is not available for this spectrometer.

## <span id="page-30-0"></span>Note

Before calling get\_feature\_detector\_temperature you first need to check that the feature is supported by the spectrometer in use#' by calling is\_feature\_supported\_detector\_temperature.

<span id="page-30-1"></span>is\_feature\_supported\_I2C\_bus

*Is feature "I2C Bus" supported?*

# Description

Checks whether feature "I2C Bus" is available in the spectrometer addressed.

#### Usage

is\_feature\_supported\_I2C\_bus(jwrapper, sr.index = 0L)

## Arguments

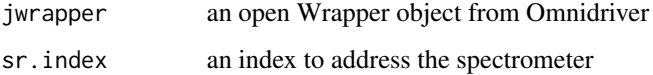

# Value

a logical value

## See Also

Other Spectrometer I2C- and SPI-bus functions.: [get\\_I2C\\_bus\(](#page-13-1)), [get\\_SPI\\_bytes\(](#page-22-1)), [get\\_feature\\_I2C\\_bus\(](#page-9-1)), [get\\_feature\\_SPI\\_bus\(](#page-11-1)), [is\\_feature\\_supported\\_SPI\\_bus\(](#page-34-1))

is\_feature\_supported\_internal\_trigger *Feature "ìnternal trigger"*

## Description

Check whether feature "ìnternal trigger" is available in the spectrometer addressed. Retrieve an interface that allows to control the ìnternal trigger. Control internal trigger of light sources such as Jaz PX.

#### <span id="page-31-0"></span>Usage

```
is_feature_supported_internal_trigger(jwrapper, sr.index = 0L)
```
get\_feature\_controller\_internal\_trigger(jwrapper, sr.index = 0L)

get\_trigger\_period\_valid\_range(tgr.wrapper)

get\_trigger\_period(tgr.wrapper)

set\_trigger\_period(tgr.wrapper, period)

set\_trigger\_source(tgr.wrapper, source)

get\_trigger\_source(tgr.wrapper, char.out = TRUE)

# **Arguments**

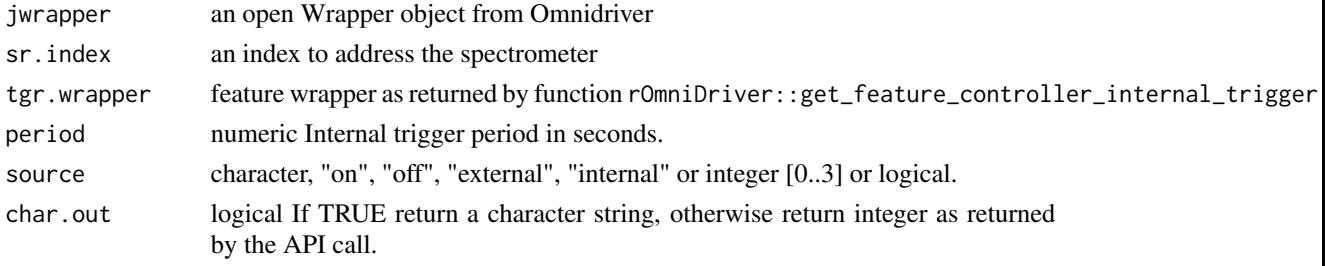

#### Value

an integer value

an object which provides the desired interface, or null if this feature is not available for this spectrometer.

numeric vector of length three with times in seconds for "min", "max" and "step".

# Note

Before calling get\_feature\_controller\_internal\_trigger you first need to check that the feature is supported by the spectrometer in use by calling is\_feature\_supported\_internal\_trigger.

is\_feature\_supported\_irradiance\_calibration\_factor *Feature "Irradiance Calibration Factor"*

## **Description**

Check whether feature "Irradiance Calibration Factor" is available in the spectrometer addressed. Construct a wrapper on the Java controller for the feature. Use a wrapped controller to retrieve the calibration factors.

#### <span id="page-32-0"></span>Usage

```
is_feature_supported_irradiance_calibration_factor(jwrapper, sr.index = 0L)
```
get\_feature\_irradiance\_calibration\_factor(jwrapper, sr.index = 0L)

```
get_irradiance_calibration_factors(irrad.cal.wrapper)
```
#### Arguments

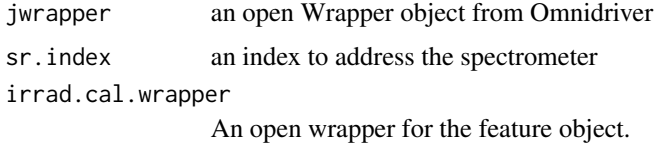

#### Value

a logical value

A wrapper on a Java object which provides the interface, or null if this feature is not available for this spectrometer.

A numeric vector of calibration factors, as returned by the spectrometer.

## Note

Before calling get\_feature\_irradiance\_calibration\_factor you first need to check that the feature is supported by the spectrometer in use by calling is\_feature\_supported\_irradiance\_calibration\_factor.

An attempt to retrieve calibration factors may fail and not return unless a USB timeout is set with function set\_USB\_timeout().

<span id="page-32-1"></span>is\_feature\_supported\_pixel\_binning *Is feature "pixel binning" supported?*

## Description

Checks whether feature "pixel binning" is available in the spectrometer addressed.

# Usage

is\_feature\_supported\_pixel\_binning(jwrapper, sr.index = 0L)

#### Arguments

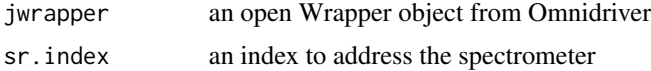

# <span id="page-33-0"></span>Value

a numeric value

<span id="page-33-1"></span>is\_feature\_supported\_saturation\_threshold *Is feature "saturation threshold" supported?*

# Description

Checks whether feature "saturation threshold" is available in the spectrometer addressed.

# Usage

```
is_feature_supported_saturation_threshold(jwrapper, sr.index = 0L)
```
# Arguments

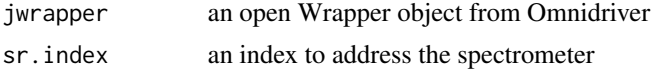

# Value

a logical? value

<span id="page-33-2"></span>is\_feature\_supported\_spectrum\_type *Is feature "spectrum type" supported?*

# Description

Checks whether feature "spectrum type" is available in the spectrometer addressed.

# Usage

```
is_feature_supported_spectrum_type(jwrapper, sr.index = 0L)
```
# Arguments

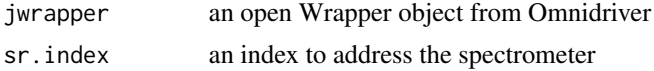

# Value

a logical value

<span id="page-34-1"></span><span id="page-34-0"></span>is\_feature\_supported\_SPI\_bus

*Is feature "SPI Bus" supported?*

# Description

Checks whether feature "SPI Bus" is available in the spectrometer addressed.

# Usage

```
is_feature_supported_SPI_bus(jwrapper, sr.index = 0L)
```
# Arguments

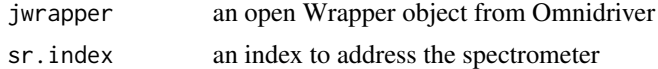

## Value

a logical value

# See Also

```
Other Spectrometer I2C- and SPI-bus functions.: get_I2C_bus(), get_SPI_bytes(), get_feature_I2C_bus(),
get_feature_SPI_bus(), is_feature_supported_I2C_bus()
```
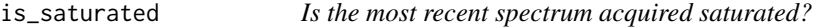

# Description

Checks whether the most recently acquired spectrum is saturated (= signal clipping occured).

# Usage

```
is_saturated(jwrapper, sr.index = 0L, ch.index = 0L)
```
# Arguments

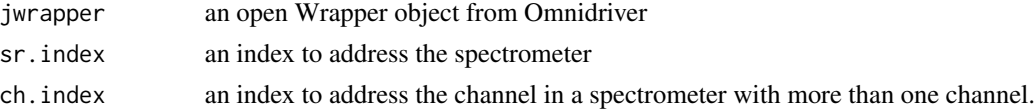

# Value

a numeric value

# <span id="page-35-0"></span>Note

Be aware that clipping outside the wavelength range of interest for a given measuremt may not be important and can be ignored. This method tests for clipping at any pixel of the array.

is\_spectrum\_valid *Is the most recent spectrum acquired valid?*

# Description

Informs whether the most recently acquired spectrum is valid (no communication or similar errors have occurred during acquisition).

#### Usage

```
is_spectrum_valid(jwrapper, sr.index = 0L, ch.index = 0L)
```
#### Arguments

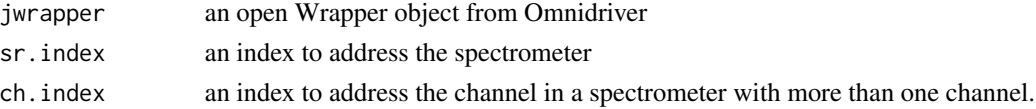

# Value

a numeric value

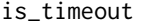

Did the last operation time out?

# Description

Checks whether the last operation has timed out. This is useful when working with triggers together with signals used for triggering that may fail or be delayed.

#### Usage

```
is_timeout(jwrapper, sr.index = 0L)
```
#### Arguments

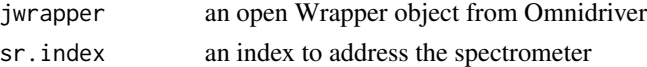

# Value

a numeric value

<span id="page-36-0"></span>

## Description

Checks whether the last USB operation has timed out. This is useful when working with triggers together with signals used for triggering that may fail or be delayed.

#### Usage

is\_USB\_timeout(jwrapper, sr.index = 0L, ch.index = 0L)

# Arguments

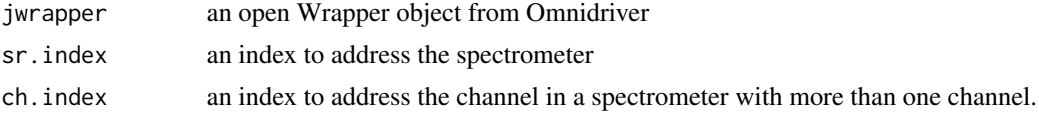

# Value

a numeric value

```
oo_timestamp_to_string
```
*Convert time stamp to string*

# Description

Convert a time stamp into a character string. Times with millisecond resolution and nanosecond resolutions are separate, with the nanosecond component useful for computing time differences only.

## Usage

```
oo_timestamp_to_string(jwrapper, oo_timestamp)
```
## Arguments

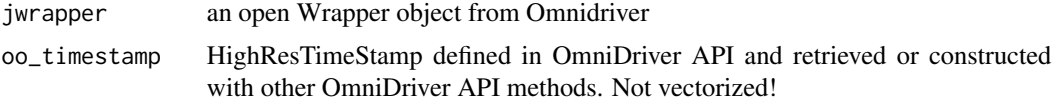

# Value

a character string.

# <span id="page-37-0"></span>Note

Nanosecond timing and normal timing are not coincident.

# See Also

```
Other high speed acquisition functions: get_seconds_time_delta(), get_seconds_time_delta_since(),
highSpdAcq_allocate_buffer(), highSpdAcq_get_number_of_spectra_acquired(), highSpdAcq_get_spectrum(),
highSpdAcq_get_time_stamp(), highSpdAcq_start_acquisition()
```
open\_all\_spectrometers

*Opens connections to all spectrometers*

#### Description

Opens connections to communicate with all Ocean Insight spectrometers connected through USB and returns the number of spectrometers that can be addressed.

#### Usage

```
open_all_spectrometers(jwrapper)
```
number\_srs(jwrapper)

#### Arguments

jwrapper an open Wrapper object from Omnidriver

#### Value

A numeric value giving the number of USB-connected spectrometers.

set\_boxcar\_width *Set "boxcar width"*

#### Description

Set setting "boxcar width" (the number of adjacent pixels averaged)

#### Usage

```
set_boxcar_width(jwrapper, half.width.px = 0L, sr.index = 0L, ch.index = 0L)
```
# <span id="page-38-0"></span>Arguments

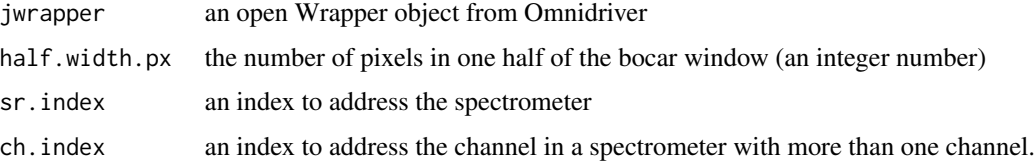

## Value

a numeric value

# Note

The signature of this function is different to that of the Java equivalent, so that as with other functions in the package indexes for addressing spectrometer and channel can have default values.

set\_correct\_for\_detector\_nonlinearity *Set "correct for detector nonlinearity"*

# Description

Set setting "correct for detector nonlinearity" for the addressed spectrometer.

#### Usage

```
set_correct_for_detector_nonlinearity(
  jwrapper,
  correct = \mathfrak{D}L,
  sr.index = 0L,ch.index = 0L
\lambda
```
## Arguments

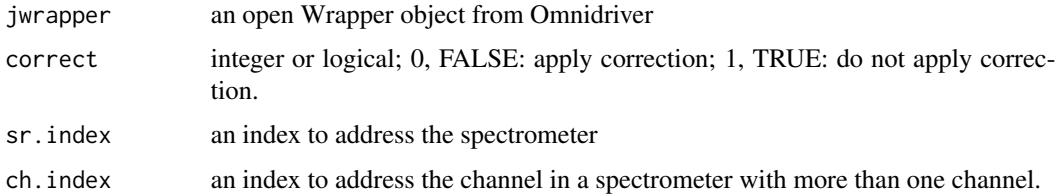

#### Value

a logical value that the user SHOULD test as the method may fail.

## <span id="page-39-0"></span>Note

The signature of this function is different to that of the Java equivalent, so that as with other functions in the package indexes for addressing spectrometer and channel can have default values.

set\_correct\_for\_electrical\_dark

*Set "correct for electrical dark signal"*

# Description

Set setting "correct for electrical dark signal" for the addressed spectrometer channel

# Usage

```
set_correct_for_electrical_dark(
  jwrapper,
  enable = 0L,
  sr.index = 0L,ch.index = 0L
)
```
## Arguments

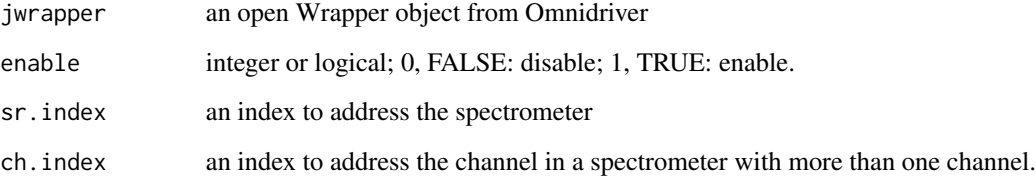

# Value

a logical value

# Note

The signature of this function is different to that of the Java equivalent, so that as with other functions in the package indexes for addressing spectrometer and channel can have default values.

<span id="page-40-0"></span>set\_integration\_time *Set "integration time"*

#### Description

Set "integration time" for the addressed spectrometer channel

#### Usage

```
set_integration_time(jwrapper, time.usec = 100L, sr.index = 0L, ch.index = 0L)
```
#### Arguments

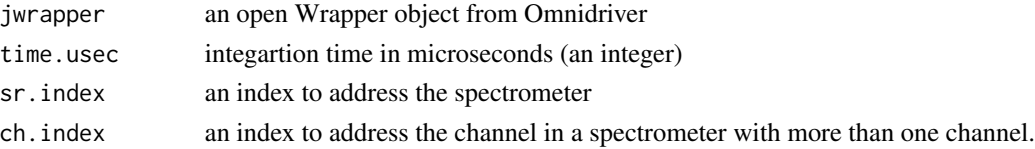

# Value

a numeric value

#### Note

The signature of this function is different to that of the Java equivalent, so that as with other functions in the package indexes for addressing spectrometer and channel can have default values.

set\_scans\_to\_average *Set "number of scans to average"*

# Description

Set "number of scans to average"

# Usage

set\_scans\_to\_average(jwrapper, n.scans = 1L, sr.index = 0L, ch.index = 0L)

```
set_scans_to_avg(jwrapper, n.scans = 1L, sr.index = 0L, ch.index = 0L)
```
## Arguments

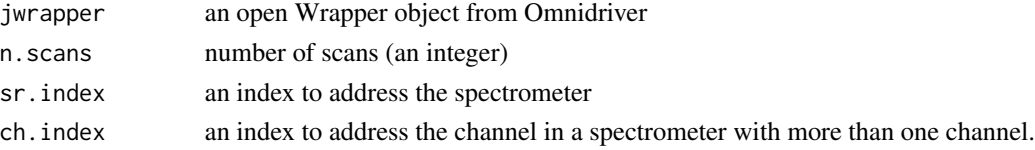

## Value

a numeric value

# Note

The signature of this function is different to that of the Java equivalent, so that as with other functions in the package indexes for addressing spectrometer and channel can have default values.

set\_spectrum\_type *Set "spectrum type"*

# Description

Set the spectrum type to one of normal or raw.

## Usage

```
set_spectrum_type(spct.type.wrapper, spct.type = "normal")
```
#### Arguments

spct.type.wrapper

```
feature wrapper as returned by function rOmniDriver::get_feature_controller_internal_trigger
spct.type character, "normal" or "raw" or interger, 0 or 1.
```
#### Value

logical TRUE = success, FALSE = failure.

set\_timeout *Set (trigger) "timeout"*

#### Description

Setting a "timeout" for the addressed spectrometer is useful when used together with triggers to avoid endless waiting in case the trigger input does not take place.

## Usage

set\_timeout(jwrapper, time.millisec = 1000L, sr.index = 0L)

## Arguments

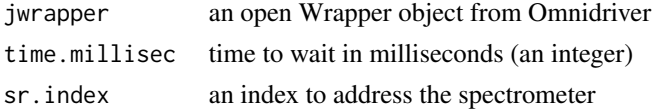

<span id="page-41-0"></span>

<span id="page-42-0"></span>set\_USB\_timeout 43

# Value

a numeric value

## Note

This method is applied to all channels.

set\_USB\_timeout *Set USB "timeout"*

# Description

Setting a "timeout" for the addressed spectrometer is useful when used together with triggers to avoid endless waiting. This function is supported only by USB spectrometers. A time of 0L disables the timeout.

# Usage

```
set_USB_timeout(jwrapper, time.millisec = 1000L, sr.index = 0L)
```
# Arguments

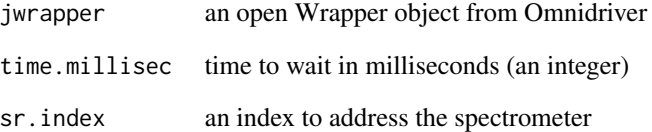

# Value

a numeric value

# Note

This method is applied to all channels.

<span id="page-43-0"></span>

## Description

Flush the most recent spectrum acquired or currently being acquired

#### Usage

```
spectrum_flush(jwrapper, sr.index = 0L)
```
# Arguments

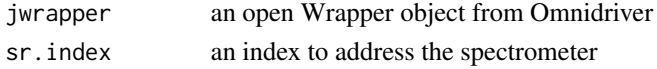

# Value

a numeric value

stop\_averaging *Stop averaging of scans*

## Description

Stop averaging for addressed spectrometer probably not very useful in "vanilla" R as this aborts the current averaging of spectra, but needs a multithreaded application to be able to call it before get.spectrum returns.

## Usage

stop\_averaging(jwrapper, sr.index =  $\emptyset L$ , ch.index =  $\emptyset L$ )

## Arguments

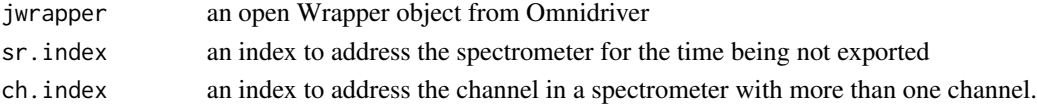

# Value

a numeric value

#### Note

The signature of this function is different to that of the Java equivalent, so that as with other functions in the package indexes for addressing spectrometer and channel can have default values.

# <span id="page-44-0"></span>**Index**

```
∗ Spectrometer I2C- and SPI-bus functions.
    get_feature_I2C_bus, 10
    get_feature_SPI_bus, 12
    get_I2C_bus, 14
    get_SPI_bytes, 23
    is_feature_supported_I2C_bus, 31
    is_feature_supported_SPI_bus, 35
∗ high speed acquisition functions
    get_seconds_time_delta, 20
    get_seconds_time_delta_since, 21
    highSpdAcq_allocate_buffer, 24
    highSpdAcq_get_number_of_spectra_acquired,
get_feature_I2C_bus, 10, 12, 14, 23, 31, 35
        25
    highSpdAcq_get_spectrum, 26
    highSpdAcq_get_time_stamp, 26
    highSpdAcq_start_acquisition, 27
    oo_timestamp_to_string, 37
∗ package
    rOmniDriver-package, 3
close_all_spectrometers, 4
get_api_version, 5
get_bench, 5
get_board_temperature
        (is_feature_supported_board_temperature),
get_last_exception, 15
        29
get_boxcar_width, 6
get_calibration_coefficients_from_buffer,
        6
get_calibration_coefficients_from_eeprom,
        7
get_correct_for_detector_nonlineary, 7
get_correct_for_electrical_dark, 8
get_correct_for_stray_light, 8
get_detector, 9
get_detector_temperature
        (is_feature_supported_detector_temperature),
21
        30
                                               get_feature_controller_board_temperature
                                                        (is_feature_supported_board_temperature),
                                                        29
                                               get_feature_controller_internal_trigger
                                                        (is_feature_supported_internal_trigger),
                                                        31
                                               get_feature_controller_saturation_threshold,
                                                        \Omegaget_feature_detector_temperature
                                                        (is_feature_supported_detector_temperature),
                                                        30
                                               get_feature_irradiance_calibration_factor
                                                        (is_feature_supported_irradiance_calibration_factor),
                                                        32
                                               get_feature_pixel_binning, 11
                                               get_feature_spectrum_type, 11
                                               get_feature_SPI_bus, 10, 12, 14, 23, 31, 35
                                               get_firmware_model, 13
                                               get_firmware_version, 13
                                               get_I2C_bus, 10, 12, 14, 23, 31, 35
                                               get_integration_time, 15
                                               get_irradiance_calibration_factors
                                                        (is_feature_supported_irradiance_calibration_factor),
                                                        32
                                               get_maximum_integration_time, 16
                                               get_maximum_intensity, 16
                                               get_micro_time_delta
                                                        (get_seconds_time_delta), 20
                                               get_micro_time_delta_since
                                                        (get_seconds_time_delta_since),
                                                        21
                                               get_milli_time_delta
                                                        (get_seconds_time_delta), 20
                                               get_milli_time_delta_since
                                                        (get_seconds_time_delta_since),
                                               get_minimum_integration_time, 17
```
get\_name, [17](#page-16-0) get\_nano\_time\_delta *(*get\_seconds\_time\_delta*)*, [20](#page-19-0) get\_nano\_time\_delta\_since *(*get\_seconds\_time\_delta\_since*)*,  $21$ get\_number\_of\_channels, [18](#page-17-0) get\_number\_of\_dark\_pixels, [18](#page-17-0) get\_number\_of\_enabled\_channels, [19](#page-18-0) get\_number\_of\_pixels, [19](#page-18-0) get\_scans\_to\_average, [20](#page-19-0) get\_scans\_to\_avg *(*get\_scans\_to\_average*)*, [20](#page-19-0) get\_seconds\_time\_delta, [20,](#page-19-0) *[22](#page-21-0)*, *[25–](#page-24-0)[27](#page-26-0)*, *[38](#page-37-0)* get\_seconds\_time\_delta\_since, *[21](#page-20-0)*, [21,](#page-20-0) *[25](#page-24-0)[–27](#page-26-0)*, *[38](#page-37-0)* get\_serial\_number, [22](#page-21-0) get\_spectrum, [22](#page-21-0) get\_SPI\_bytes, *[10](#page-9-0)*, *[12](#page-11-0)*, *[14](#page-13-0)*, [23,](#page-22-0) *[31](#page-30-0)*, *[35](#page-34-0)* get\_trigger\_period *(*is\_feature\_supported\_internal\_trigger*)*, is\_saturated, [35](#page-34-0) [31](#page-30-0) get\_trigger\_period\_valid\_range *(*is\_feature\_supported\_internal\_trigger*)*, is\_USB\_timeout, [37](#page-36-0) [31](#page-30-0) get\_trigger\_source *(*is\_feature\_supported\_internal\_trigger*)*, oo\_timestamp\_to\_string, *[21,](#page-20-0) [22](#page-21-0)*, *[25](#page-24-0)[–27](#page-26-0)*, [37](#page-36-0) [31](#page-30-0) get\_wavelengths, [23](#page-22-0) get\_wrapper\_extensions, [24](#page-23-0) highSpdAcq\_allocate\_buffer, *[21,](#page-20-0) [22](#page-21-0)*, [24,](#page-23-0) *[25](#page-24-0)[–27](#page-26-0)*, *[38](#page-37-0)* highSpdAcq\_get\_number\_of\_spectra\_acquired, *[21,](#page-20-0) [22](#page-21-0)*, *[25](#page-24-0)*, [25,](#page-24-0) *[26,](#page-25-0) [27](#page-26-0)*, *[38](#page-37-0)* highSpdAcq\_get\_spectrum, *[21,](#page-20-0) [22](#page-21-0)*, *[25](#page-24-0)*, [26,](#page-25-0) *[27](#page-26-0)*, *[38](#page-37-0)* highSpdAcq\_get\_time\_stamp, *[21,](#page-20-0) [22](#page-21-0)*, *[25,](#page-24-0) [26](#page-25-0)*, [26,](#page-25-0) *[27](#page-26-0)*, *[38](#page-37-0)* highSpdAcq\_start\_acquisition, *[21,](#page-20-0) [22](#page-21-0)*, *[25](#page-24-0)[–27](#page-26-0)*, [27,](#page-26-0) *[38](#page-37-0)* init\_api, [28](#page-27-0) init\_extended\_api *(*init\_api*)*, [28](#page-27-0) init\_highres\_time\_api *(*init\_api*)*, [28](#page-27-0) init\_srs *(*init\_api*)*, [28](#page-27-0) is\_api\_enabled *(*init\_api*)*, [28](#page-27-0) is\_channel\_enabled, [29](#page-28-0) is\_extended\_api\_enabled *(*init\_api*)*, [28](#page-27-0)  $29$  $30$ [31](#page-30-0) [32](#page-31-0) [33](#page-32-0) *[10](#page-9-0)*, [34](#page-33-0) [34](#page-33-0) [28](#page-27-0) is\_timeout, [36](#page-35-0) [39](#page-38-0) [31](#page-30-0)

is\_feature\_supported\_board\_temperature, is\_feature\_supported\_detector\_temperature, is\_feature\_supported\_I2C\_bus, *[10](#page-9-0)*, *[12](#page-11-0)*, *[14](#page-13-0)*, *[23](#page-22-0)*, [31,](#page-30-0) *[35](#page-34-0)* is\_feature\_supported\_internal\_trigger, is\_feature\_supported\_irradiance\_calibration\_factor, is\_feature\_supported\_pixel\_binning, *[11](#page-10-0)*, is\_feature\_supported\_saturation\_threshold, is\_feature\_supported\_spectrum\_type, *[12](#page-11-0)*, is\_feature\_supported\_SPI\_bus, *[10](#page-9-0)*, *[12](#page-11-0)*, *[14](#page-13-0)*, *[23](#page-22-0)*, *[31](#page-30-0)*, [35](#page-34-0) is\_highres\_time\_api\_enabled *(*init\_api*)*, is\_spectrum\_valid, [36](#page-35-0) number\_srs *(*open\_all\_spectrometers*)*, [38](#page-37-0) open\_all\_spectrometers, [38](#page-37-0) rOmniDriver *(*rOmniDriver-package*)*, [3](#page-2-0) rOmniDriver-package, [3](#page-2-0) set boxcar width, [38](#page-37-0) set\_correct\_for\_detector\_nonlinearity, set\_correct\_for\_electrical\_dark, [40](#page-39-0) set\_I2C\_bus *(*get\_I2C\_bus*)*, [14](#page-13-0) set\_integration\_time, [41](#page-40-0) set\_scans\_to\_average, [41](#page-40-0) set\_scans\_to\_avg *(*set\_scans\_to\_average*)*, [41](#page-40-0) set\_spectrum\_type, [42](#page-41-0) set\_timeout, [42](#page-41-0) set\_trigger\_period *(*is\_feature\_supported\_internal\_trigger*)*, set\_trigger\_source *(*is\_feature\_supported\_internal\_trigger*)*, [31](#page-30-0)

#### INDEX 47

set\_USB\_timeout , [43](#page-42-0) spectrum\_flush , [44](#page-43-0) srs\_close *(*close\_all\_spectrometers *)* , [4](#page-3-0) stop\_averaging , [44](#page-43-0)